# **QGIS Application - Bug report #19266 Crash when Open Attribute Table of a MSSQL layer**

*2018-06-26 04:41 AM - Bruce Barton*

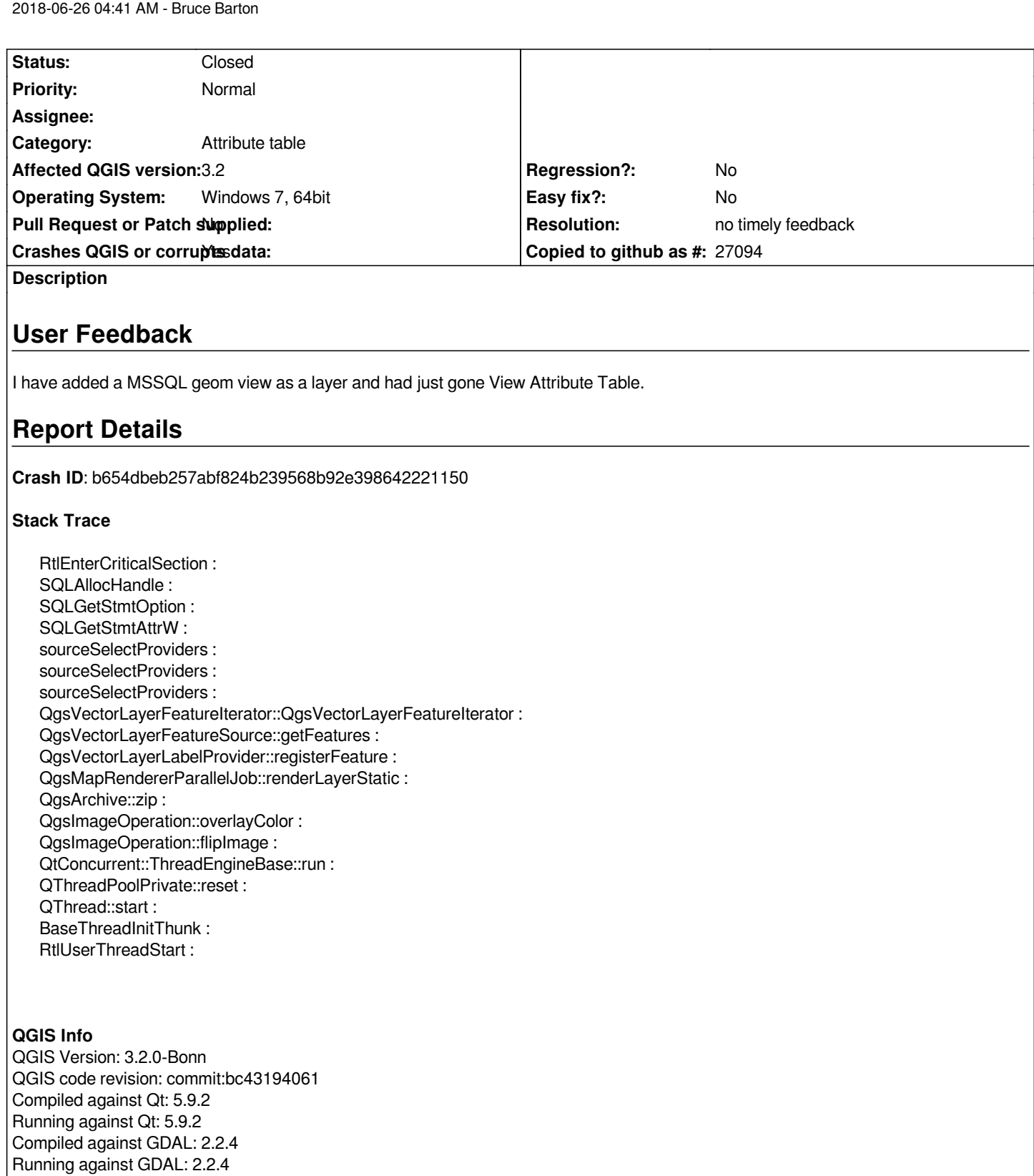

## **System Info**

*CPU Type: x86\_64 Kernel Type: winnt Kernel Version: 6.1.7601*

## **History**

# **#1 - 2018-10-02 10:20 PM - Nyall Dawson**

*- Status changed from Open to Feedback*

*Should be fixed in 3.3 master - please test*

## **#2 - 2019-02-11 05:03 AM - Nyall Dawson**

- *Resolution set to no timely feedback*
- *Status changed from Feedback to Closed*